# **Краевое государственное бюджетное профессиональное образовательное учреждение «Красноярский строительный техникум»**

РАССМОТРЕНО Методическим советом КГБПОУ «Красноярский строительный техникум» Протокол № 3 от «09» января 2023

УТВЕРЖДЕНО приказом директора КГБПОУ «Красноярский строительный техникум» от «09» января 2023 № 4-а

# **ДОПОЛНИТЕЛЬНАЯ ОБЩЕОБРАЗОВАТЕЛЬНАЯ ОБЩЕРАЗВАВАЮЩАЯ ПРОГРАММА КОМПЬЮТЕРНАЯ ГРАФИКА С ИСПОЛЬЗОВАНИЕМ ПРОГРАММЫ ADOBE PHOTOSHOP**

# **Направленность программы:** техническая **Уровень программы:** стартовый, базовый **Категория слушателей:** обучающиеся 15 - 21 год **Объем:** 72 часа **Форма обучения:** очная

**г.Красноярск 2023**

# **СОДЕРЖАНИЕ**

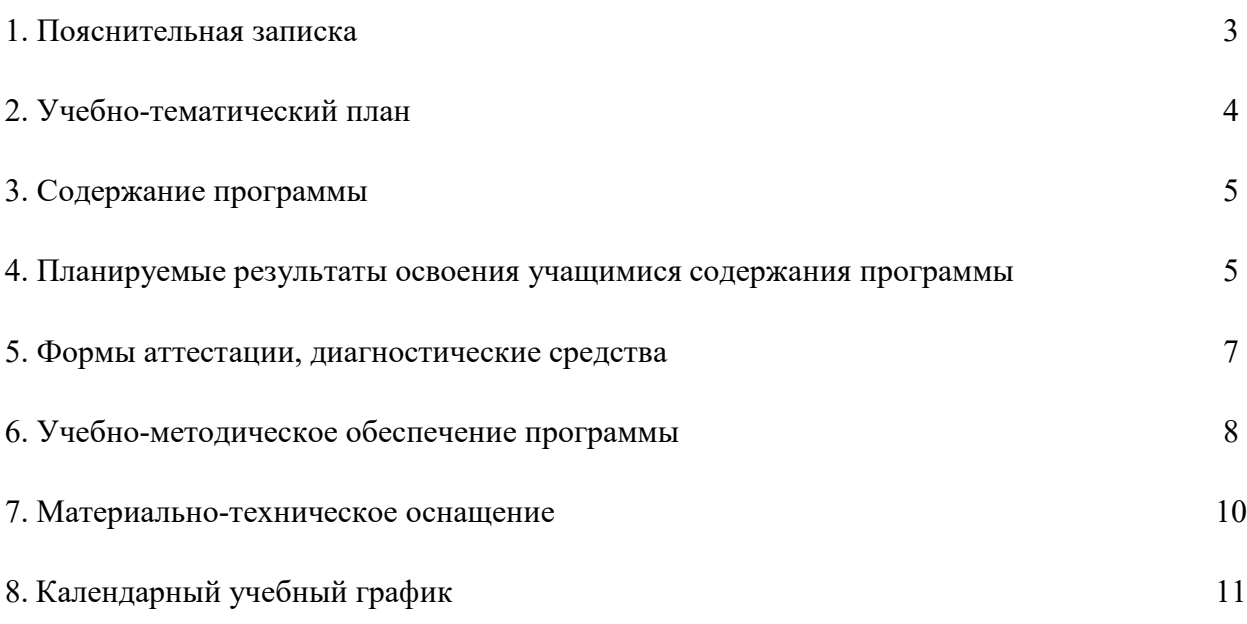

#### **1. Пояснительная записка**

Дополнительная общеобразовательная развивающая программа «Компьютерная графика с использованием программы Adobe Photoshop» технической направленности составлена в соответствии с требованиями:

• Федерального закона от 29.12.2012 г. № 273-ФЗ «Об образовании в Российской Федерации»;

• Приказа Министерства просвещения Российской Федерации от 09.11.2018 г. № 196 «Об утверждении порядка организации и осуществления образовательной деятельности по дополнительным общеобразовательным программам»;

• Письма Министерства образования и науки Российской Федерации от 18.11.2015 г. № 09-3242 «Методические рекомендации по проектированию дополнительных общеразвивающих программ»;

**Целью дисциплины** есть ознакомление студентов с принципами построения современных графических систем, овладение алгоритмическими основами двумерной графики, приобретение навыков создания графических изображений с помощью редактора Adobe Photoshop. Программа Adobe Photoshop является лидером среди профессиональных графических редакторов за счет своих широчайших возможностей, высокой эффективности и скорости работы. Программа предоставляет все необходимые средства для коррекции, монтажа, подготовки изображений к печати и высококачественного вывода.

Вторая, не менее обширная, сфера применения программы – Web-дизайн и электронные публикации.

Люди самых различных профессий применяют компьютерную графику в своей работе. Это исследователи в различных научных и прикладных областях, художники, конструкторы, специалисты по компьютерной верстке, дизайнеры, разработчики рекламной продукции, создатели Web-сайтов, авторы мультимедиа-презентаций, модельеры тканей и одежды, фотографы, специалисты теле- и видеомонтажа и др.

**Задание курса**: овладеть алгоритмами и современными программными средствами обработки графических изображений. Изучение компьютерной графики стало необходимым знанием в сфере дизайна и искусства. Создание планшетов, фирменного стиля, разработка эскизов, фирменного стиля, фотореалистических изображений – все это результат компьютерной графики, ее специфичных направлений.

**Предмет курса** составляют приобретение учащимися знаний и умений работы с компьютерной графикой в пакете Adobe Photoshop, который предоставляет все необходимые средства для коррекции, монтажа, подготовки изображений к печати и высококачественного вывода. В программу включено приобретение учащимися умений и навыков редактирования и создания растровой графики, работы с фотографиями и коллажами из них, рисованными иллюстрациями.

#### **Требования к знаниям и умениям**

*Студент должен знать:*

• архитектуру современных графических систем;

• принципы формирования и хранения цифровых изображений;

• алгоритмы визуализации: растризации, отсечения, окрашивания, удаления невидимых линий и поверхностей;

• технологии двухмерного графического моделирования в редакторе AdobePhotoshop *Студент должен уметь:*

• владеть компьютерными технологиями при создании печатного рекламного продукта;

• использовать профессиональные пакеты программного обеспечения для обработки графики, анимации;

• преобразовывать изображения в другие форматы;

• уменьшать размер графических изображений без потери качества;

• подбирать необходимое аппаратное обеспечение для работы с графическими редакторами

## **Форма обучения:** очная

**Режим занятий:** Продолжительность занятий, в течение учебного года следующая: при нагрузке 3 часа занятия проводятся 1 раз в неделю. Расписание занятий составляется и

утверждается директором КГБПОУ «Красноярский строительный техникум» с учётом наиболее благоприятного режима практический занятий и отдыха обучающихся, их возрастных особенностей.

# **Адресат Программы (возраст для зачисления на обучение, минимальное количество в группах)**

Адресатом программы являются студенты в возрасте от 15 до 18 лет. Сейчас компьютерная грамотность студентов, интерес к новым технологиям достигают высокого уровня, изучение и освоение данной программы сможет способствовать реализации графических и технических способностей в информационном поле, научит создавать печатную продукцию, обрабатывать фото и баннеры для интернет сайтов, редактировать фото.

Группа комплектуется из всех желающих заниматься этим техническим направлением.

Максимальная наполняемость учебной группы – 10 человек. Комплектуются разновозрастные группы.

#### **2. Учебно-тематический план**

С учетом изложенных выше задач представлен примерный учебный план с расчетом на 1 учебный год занятий непосредственно в условиях Учреждения.

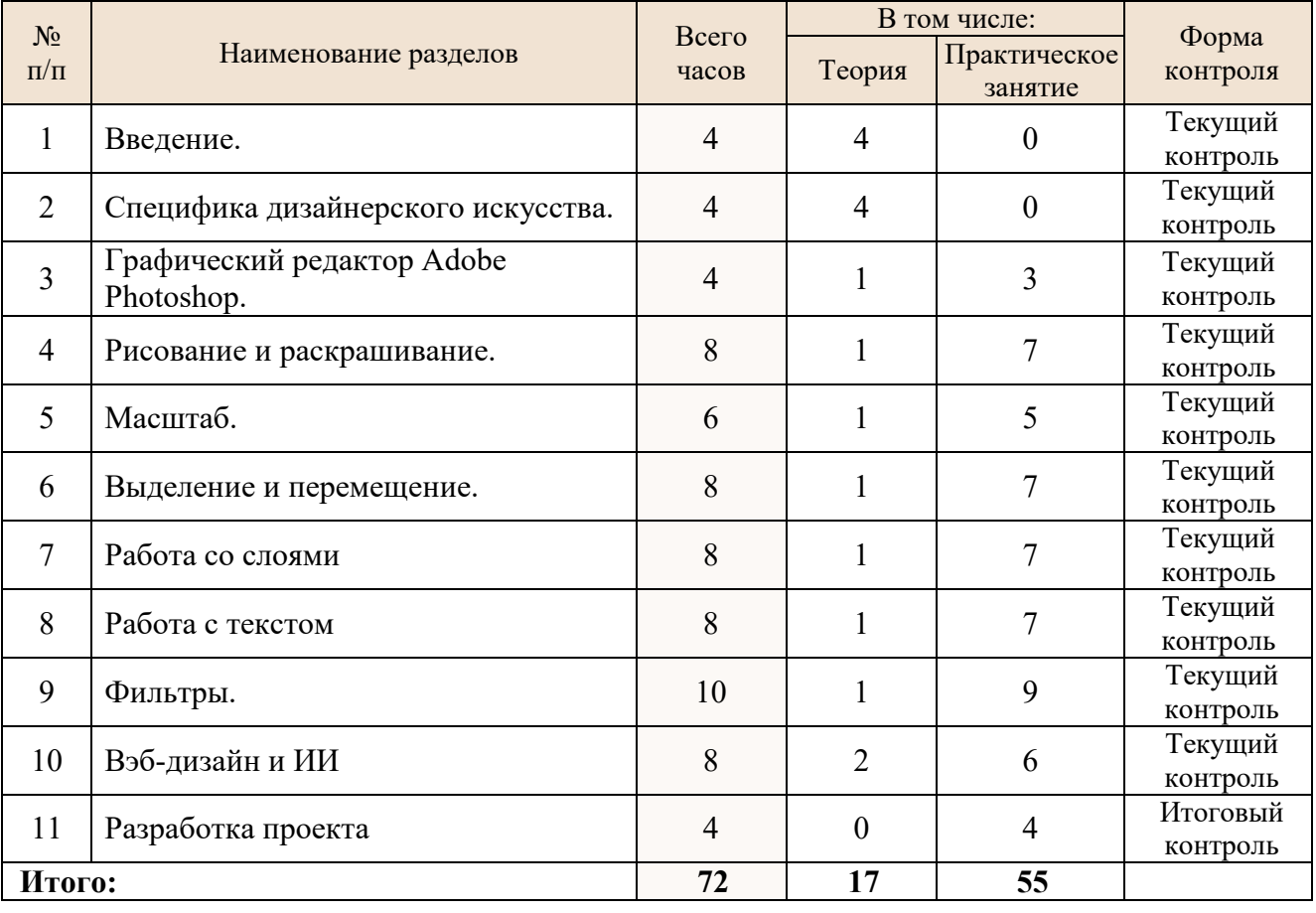

Учебный план занятий для группы (нагрузка 3 часа в неделю)

#### **3. Содержание программы**

Данная программа содержит материал теоретических и практических занятий**.**

Теоретический материал создает базу знаний, ориентирующую учащихся на самостоятельный поиск смысла понятийного аппарата, разрешение возникающих противоречий, анализ и выявление взаимосвязей, фактов.

Изучение теоретического материала сопровождается системой практических занятий, которые не только обеспечивают связь теории и практики, но и позволяют развивать самосознание учащихся, формировать их психологическую готовность к самореализации, овладевать знаниями и умениями, необходимыми в дальнейшей жизни. Теоретические занятия проводятся в форме 15-ти минутных бесед в процессе практических занятий, а также в форме отдельных занятий.

**Практические занятия, техническая подготовка** подразумевают такую форму занятий, в процессе которых происходит развитие так называемых hard skills (навыков и умений) обучающихся, а именно:

- работа с инструментами программы (перо, кисть и т.п.);
- работа по техническому заданию (разработка макета графического объекта);
- подготовка к печати готового изделия.

Приобретение учащимися практических знаний и умений работы с компьютерной графикой в Adobe Photoshop, который предоставляет все необходимые средства для коррекции, монтажа, подготовки изображений к печати и высококачественного вывода. В программу включено приобретение учащимися умений и навыков редактирования и создания растровой графики, работы с фотографиями и коллажами из них, рисованными иллюстрациями.

## **3.1. Условия для реализации программы**

Систематизация и закрепление теоретических и практических профессиональных знаний, выявление умения студента применять эти знания при решении конкретных научных, технических, экономических и производственных задач;

Проверка умения студента самостоятельно осваивать и использовать современные информационные технологии, программно-аппаратные средства вычислительной техники;

# **4. Планируемые результаты освоения учащимися содержания программы**

К концу обучения по программе «Компьютерная графика с использованием программы Adobe Photoshop» у обучающихся планируется формирование личностные, предметные и метапредметные результатов.

• овладение умениями создания и редактирования растровых графических объектов,

• приобретение опыта информационной деятельности в различных сферах, востребованных на рынке труда,

• воспитание культуры проектной деятельности, в том числе умение планировать, работать в коллективе,

• установка на позитивную социальную деятельность в информационном обществе,

• формирование умений планировать структуру действий, необходимых для достижения заданной цели, при помощи фиксированного набора средств,

• выработка потребности обращаться к компьютеру при решении задач из любой предметной области, базирующуюся на осознанном владении информационными технологиями и навыках взаимодействия с компьютером, профессиональная ориентация.

Для достижения вышеперечисленных показателей преподаватель должен регулярно следить за успеваемостью своих обучающихся, поддерживать контакт с родителями, преподавателями - предметниками и классными руководителями.

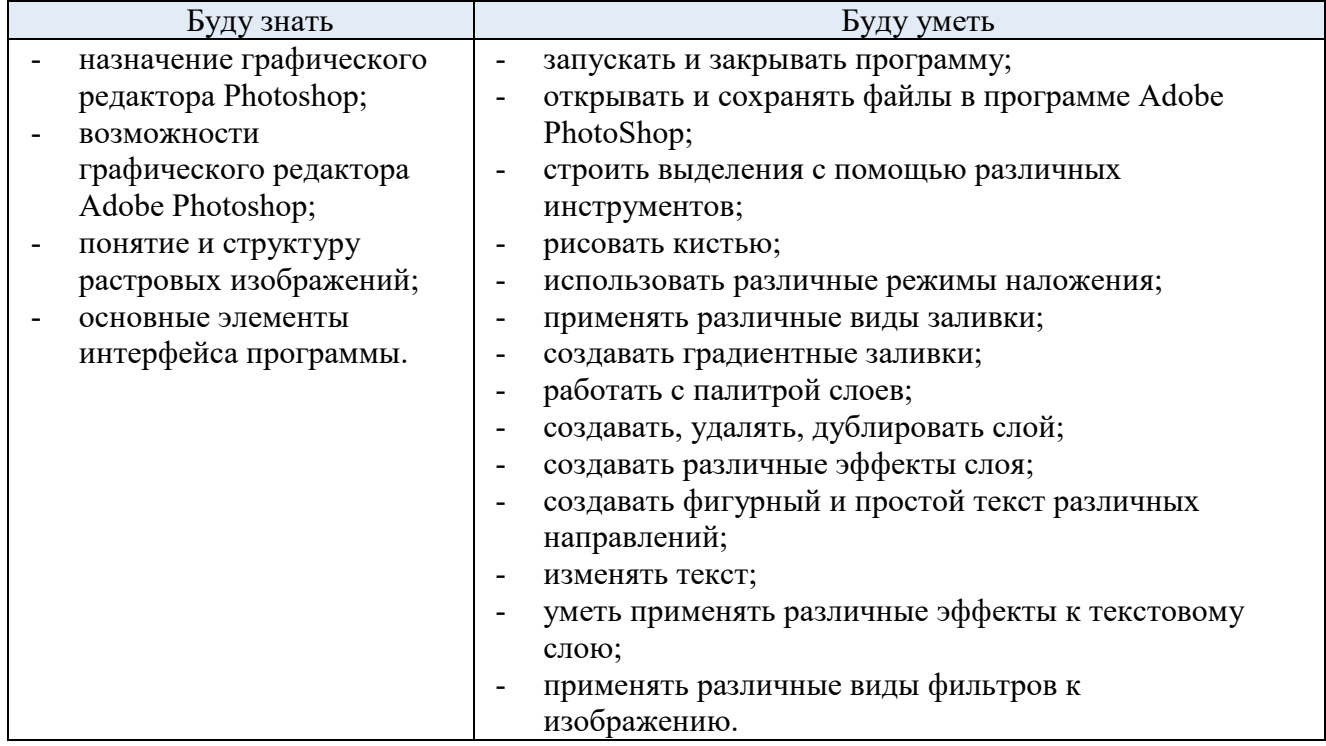

#### **4.1 Ожидаемые результаты обучения:**

**Метапредметные результаты** освоения дополнительной общеразвивающей программы:

1. Умение самостоятельно определять цели своего обучения, ставить и формулировать для себя новые задачи в учебе и познавательной деятельности, развивать мотивы и интересы своей познавательной деятельности;

2. Умение самостоятельно планировать пути достижения целей, в том числе альтернативные, осознанно выбирать наиболее эффективные способы решения учебных и познавательных задач;

3. Умение соотносить свои действия с планируемыми результатами, осуществлять контроль своей деятельности в процессе достижения результата, определять способы действий в рамках предложенных условий и требований, корректировать свои действия в соответствии с изменяющейся ситуацией;

4. Умение оценивать правильность выполнения учебной задачи, собственные возможности ее решения;

5. Владение основами самоконтроля, самооценки, принятия решений и осуществления осознанного выбора в учебной и познавательной деятельности;

6. Умение организовывать учебное сотрудничество и совместную деятельность с преподавателем и сверстниками; работать индивидуально и в группе: находить общее решение и разрешать конфликты на основе согласования позиций и учета интересов; формулировать, аргументировать и отстаивать свое мнение;

7. Умение осознанно использовать речевые средства в соответствии с задачей коммуникации для выражения своих чувств, мыслей и потребностей, планирования и регуляции своей деятельности; владение устной речью.

**Личностные результаты** освоения дополнительной общеразвивающей программы:

1. Удовлетворенность своей деятельностью в объединении дополнительного образования, самореализация;

2. Повышение творческой активности, проявление инициативы и любознательности;

3. Формирование ценностных ориентаций;

4. Формирование мотивов к конструктивному взаимодействию и сотрудничеству со сверстниками и педагогами;

5. Навыки в изложении своих мыслей, взглядов;

6. Навыки конструктивного взаимодействия в конфликтных ситуациях, толерантное отношение;

7. Развитие жизненных, социальных компетенций, таких как: автономность (способность делать выбор и контролировать личную и общественную жизнь); ответственность (способность принимать ответственность за свои действия и их последействия); мировоззрение (следование социально значимым ценностям); социальный интерес (способность интересоваться другими и принимать участие в их жизни; готовность к сотрудничеству и помощи даже при неблагоприятных и затруднительных обстоятельствах; склонность человека давать другим больше, чем требовать); патриотизм и гражданская позиция (проявление гражданскопатриотических чувств); культура целеполагания (умение ставить цели и их достигать, не ущемляя прав и свобод окружающих людей); умение «презентовать» себя.

## **5. Формы аттестации, диагностические средства**

Для оценки уровня освоения дополнительной общеразвивающей программы проводится итоговая аттестация обучающихся в форме выполнения контрольного практического задания по Техническому заданию (ТЗ). Итоговая практическая работа, включающую в себя применение как теоретических знаний, так и практических навыков, полученных в процессе освоения программы.

Для подведения итогов реализации программы «Компьютерная графика с использованием программы Adobe Photoshop» используются разнообразные методы: наблюдение, промежуточная и итоговая диагностика, реализация проектов.

Результаты освоения дополнительной общеобразовательной общеразвивающей программы, уровень сформированности предметных, метапредметных и личностных результатов в ходе освоения программы заносится в протокол освоения программы*.*

Для определения предметных результатов в середине и конце учебного года осуществляется текущий и итоговый контроль.

*Текущий контроль -* в течение учебного года по окончании изучения учебных разделов в

виде практических работ.

*Итоговый контроль* проводится в конце учебного года в форме индивидуального самостоятельного задания.

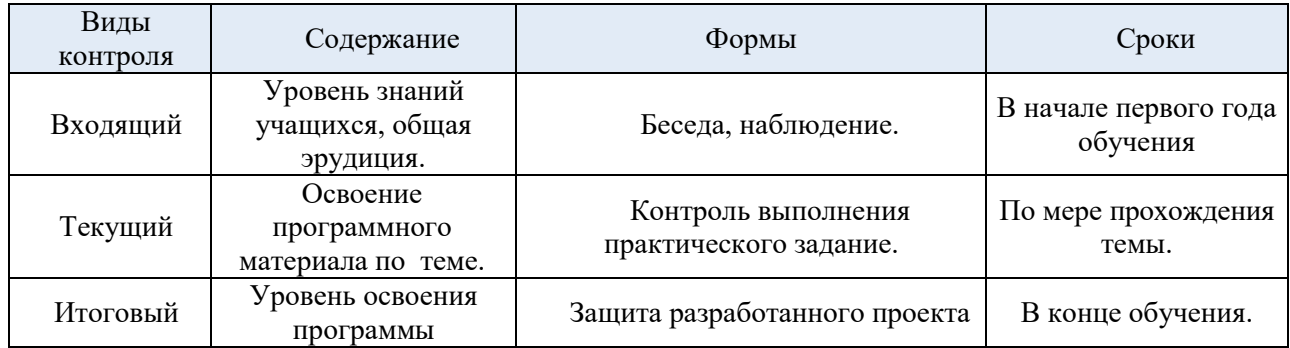

Критериями оценки уровня сформированности предметных результатов являются правильные ответы на вопросы, успешная демонстрация своих достижений и оцениваются по трём уровням – 3- высокий, 2 - средний, 1 - низкий.

Низкий уровень - обучающийся владеет менее чем ½ предусмотренных программой предметных результатов; избегает употреблять специальные термины, выполняет лишь простейшие практические задания.

Средний уровень - объем предметных результатов, освоенных обучающимся, составляет более ½, обучающийся сочетает специальную терминологию с бытовой, с оборудованием работает с помощью педагога, выполняет задания на основе образца.

Высокий уровень - обучающийся овладел практически всеми предметными результатами, предусмотренными программой за конкретный период, обучающийся осознанно употребляет специальные термины, не испытывает особых затруднений, практические задания выполняет с элементами творчества.

#### **6. Учебно-методическое обеспечение программы**

Основными формами проведения занятий являются:

- Лекционные занятия. С целью повышения качества усвоения материала.

- Практические занятия. Занятия представляют тренировочный процесс по освоению навыков работы в программе.

В целях формирования интереса и положительной мотивации к информационнотехнологическому профилю через освоение новых аспектов содержание данного курса включает материал, выходящий за рамки школьной программы, усиливающий практическую направленность курса (редактирование старых семейных фотографий, создание визиток, календарей со вставкой своего фото и др.).

Выбранные для освоения программы методы обучения обучающихся предполагают использование следующих форм деятельности:

• рассказ, беседа;

• проблемные обсуждения, дискуссии;

• психологические игры, упражнения; психологические и учебно-игровые тренинги;

• коммуникативные и игровые практикумы;

• организационно-деятельностные проекты; ролевые, деловые, творческие работы;

• выставки работ.

*Программа «Компьютерная графика с использованием программы Adobe Photoshop» предполагает использование следующих образовательных технологий:*

• информационно-коммуникационная технология (ИКТ);

• проблемные обсуждения, дискуссии;

• проектная технология.

*Одним из условий эффективной реализации программы является применение активных методов обучения:*

• метода взаимодействия;

- метода коллективной творческой деятельности;
- интерактивный метод обучения;
- метод проектной деятельности.

# **6.1 Рекомендации по организации образовательного процесса.**

Расписание занятий должно составляться с учетом создания благоприятных условий и режима занятий и тренировок, отдыха занимающихся графика обучения их в учреждении профессионального образования и других учреждениях.

Контроль является одной из функций управления образовательным процессом. Объективная информация о подготовленности обучающихся в ходе образовательной, тренировочной и соревновательной деятельности позволяет преподавателю анализировать получаемые данные и вносить соответствующие корректировки в процесс подготовки.

В ходе реализации программы применяются рефлексивно-аналитические средства оценивания и самооценки, достижений обучающихся: портфолио, карты личностного роста.

#### **6.2 Воспитательная работа.**

Воспитание – это целенаправленное управление процессом развития личности. Воспитательные задачи связаны с ориентацией обучающихся на критерии добра и зла, постановка их в ситуации нравственного выбора и конкретизация нравственных норм в реальной жизни. Преподаватель решает поставленные задачи в соответствии со спецификой возраста обучающихся и взаимоотношений внутри учебной группы (команды), учитывая при этом индивидуальные особенности каждого обучающегося. Основным в воспитательной работе является содействие саморазвитию личности, реализации её творческого потенциала, создание необходимых и достаточных условий для активизации усилий обучающихся по решению собственных проблем.

Функции преподавателя при построении воспитательной работы в коллективе:

- организация разнообразной деятельности в группе;
- забота о развитии каждого обучающегося;
- помощь в решении возникающих проблем.

Основой формирования коллектива является цель, достижению которой подчинена деятельность его членов. Намеченная цель должна показывать коллективу возможности развития и перспективы. В спорте такой перспективой будет победа в матче, турнире, первенстве. Достижение одной цели должно сопровождаться постановкой другой, более сложной. Только в этом случае возможно поступательное развитие коллектива.

Воспитательная работа осуществляется как в процессе учебных занятий и соревнований, так и во внеурочное время в форме бесед, лекций, участия в различных выставочных мероприятиях и конкурсах. В течение всего года ведется работа по формированию сознательного и добросовестного отношения к учебным практическим занятиям, привитию организованности, трудолюбия и дисциплины.

Содержание сотрудничества преподавателя с родителями включает три основных направления:

• психолого-педагогическое просвещение родителей (индивидуальные и тематические консультации);

• вовлечение родителей в учебно-воспитательный процесс (дни творчества студентов и их родителей, открытые уроки, укрепление материально-технической базы техникума, шефская помощь, совместные мероприятия студентов и родителей);

• участие семей обучающихся в управлении учебно-воспитательным процессом в техникуме (участие родителей в работе попечительского совета техникума).

В работе применяется широкий круг средств и методов воспитания.

Воспитательные средства:

- личный пример и педагогическое мастерство преподавателя;
- высокая организация образовательного процесса;
- атмосфера трудолюбия, взаимопомощи, творчества;
- дружный коллектив;
- система морального стимулирования;
- наставничество

Воспитательная работа должна создавать условия для самосовершенствования и саморазвития, самоактуализации каждого обучающегося.

- Дидактические материалы:
- Видеоматериалы: учебные фильмы;
- Тематическая литература.

Требования техники безопасности. В ходе реализации Программы необходимо руководствоваться инструкциями по технике безопасности при работе с компьютером

# **7. Материально-техническое оснащение**

Для реализации дополнительной общеразвивающей программы «Компьютерная графика с использованием программы Adobe Photoshop» необходима учебная аудитория, с 10 рабочими местами, оснащенными персональным компьютером со следующим программным обеспечением:

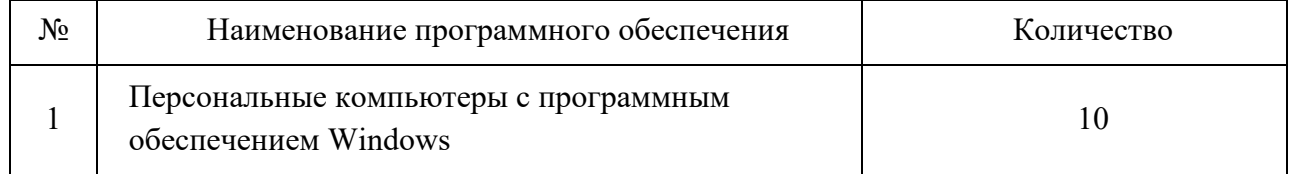

с локальной компьютерной сетью и глобальной сети Интернет. Дополнительно в аудитории должна быть установлена мультимедийная система (экран, проектор или телевизор и т.п.), иветной принтер формат А3.

# **8. Календарный учебный график**

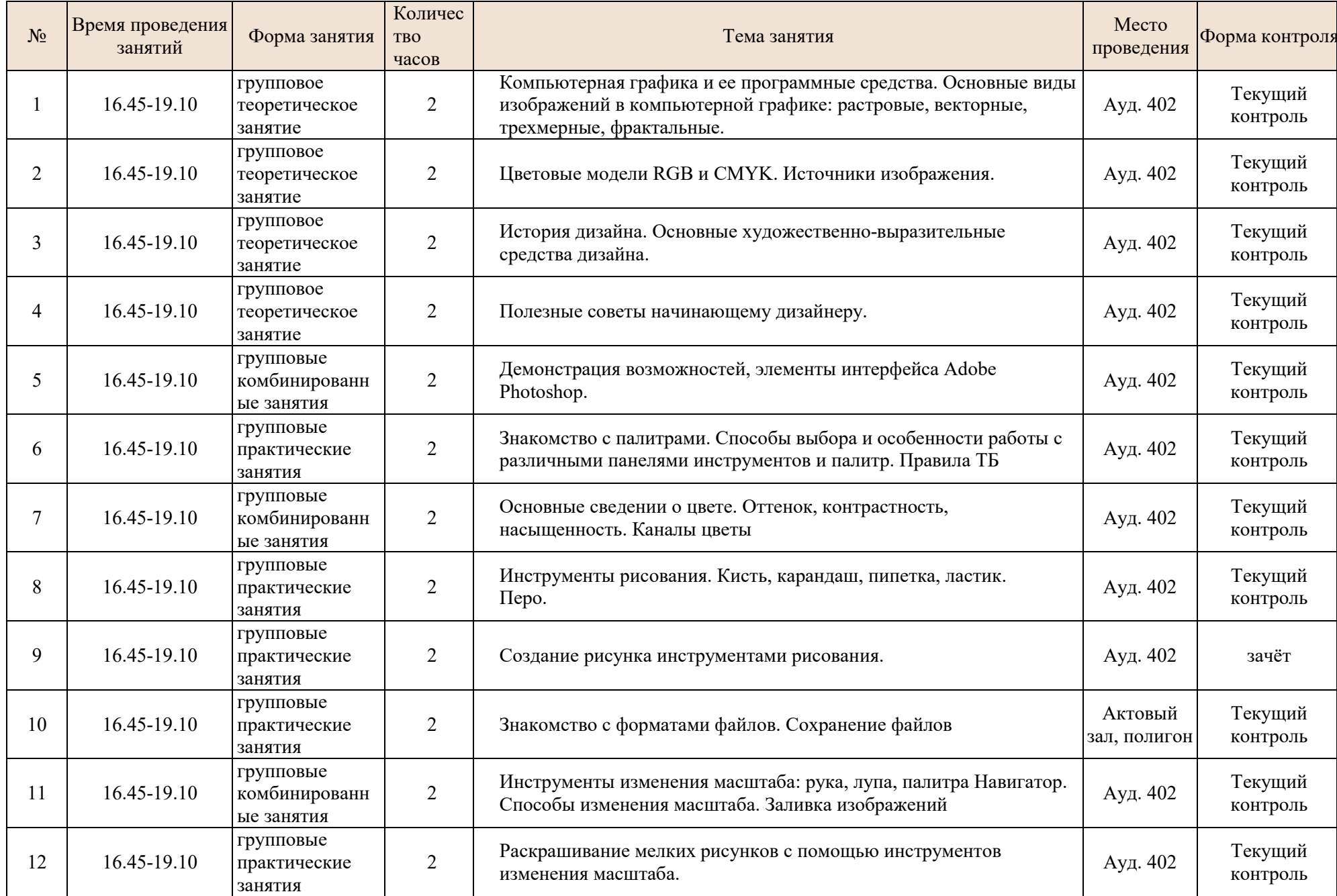

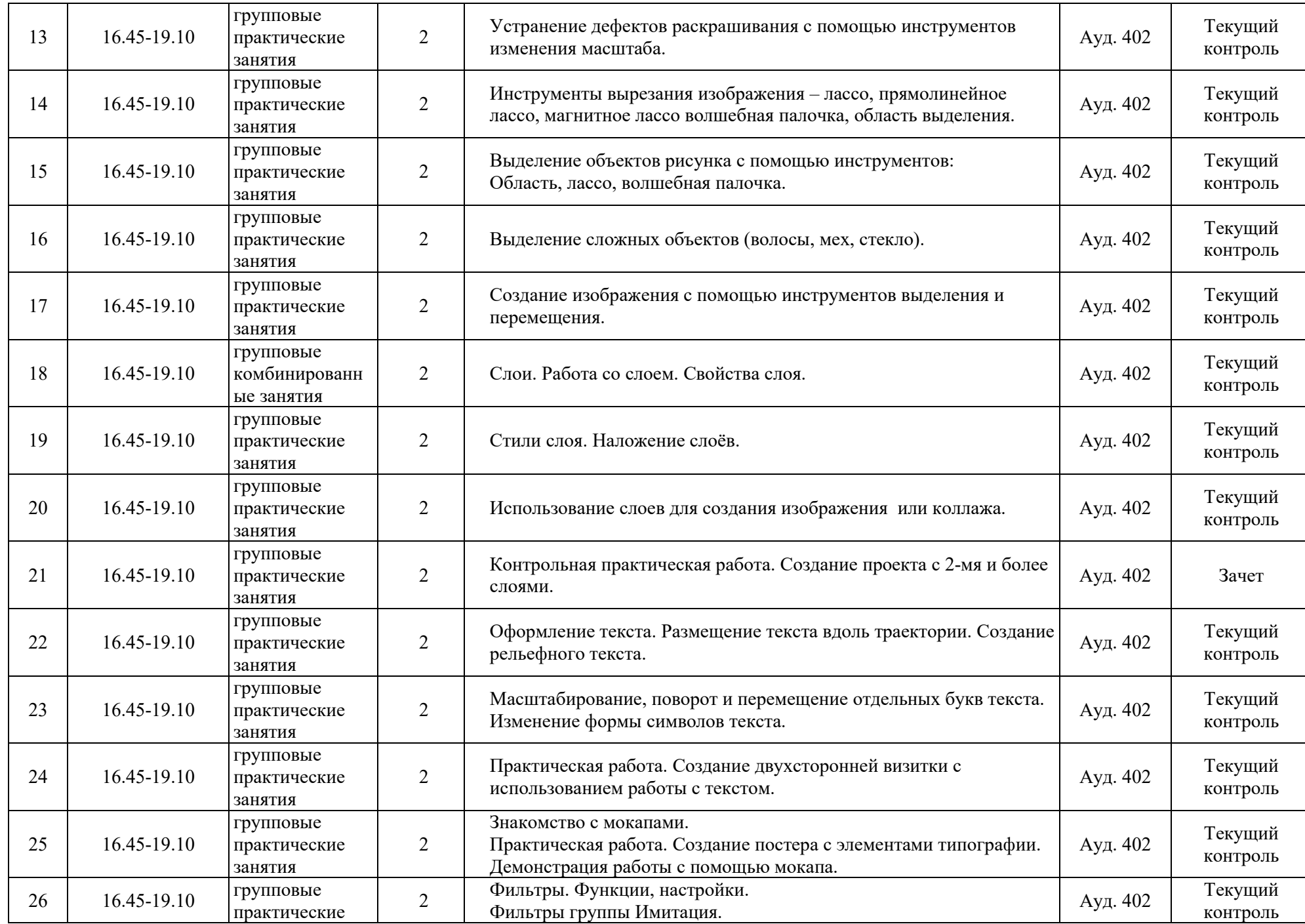

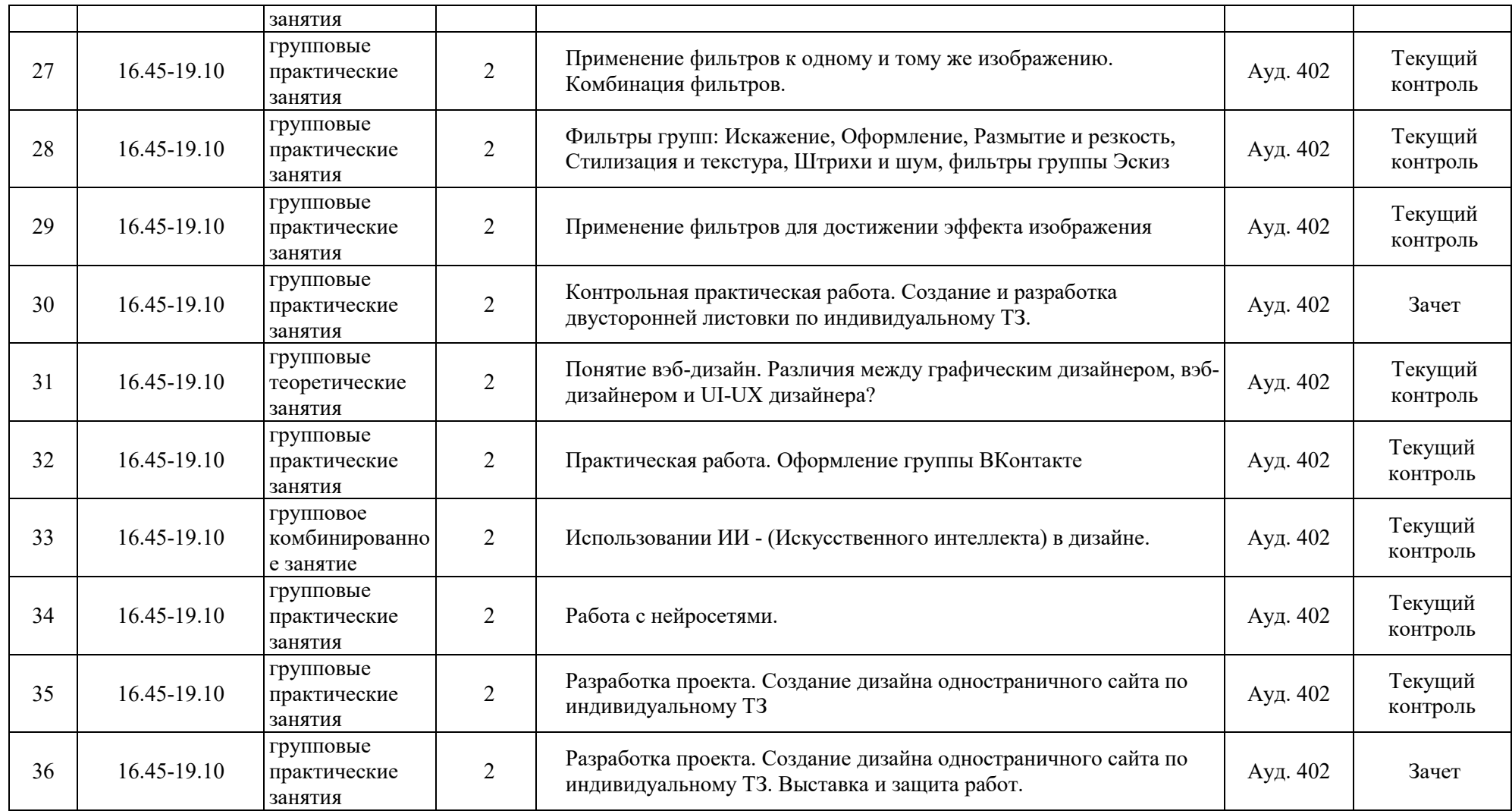